## **AUDITORIA DO SISTEMA**

 *Explicação: Rotina que possui a finalidade de averiguar todos os procedimentos feitos pelos usuários, sejam de riscos e/ou fora das normas da empresa, com a finalidade de apontar eventuais desvios e vulnerabilidade às quais a empresa está sujeita.* 

- Para realizar esta consulta acesse o módulo: *Contas a Receber.*
- Em seguida acesse: *Consulta > Auditoria do sistema***.**
- Na tela seguinte, selecione a *(1) Ordem da consulta (Data ou Usuário)* a pesquisa poderá ser realizada com base em: *(2) Data do registro, Usuário, Sistema (Siglas dos módulos)* ou *Chave (Texto específico para pesquisa)*. Informe o campo desejado e clique no ícone do *"Binóculo"* para gerar a consulta.

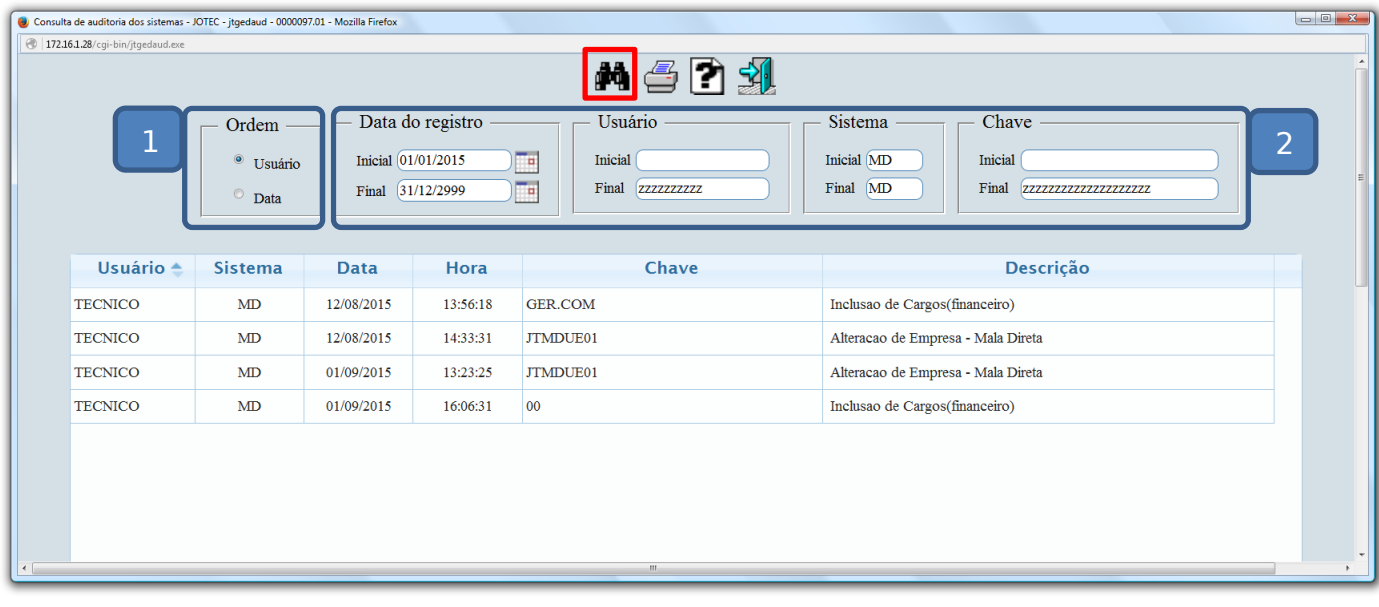

Clique no ícone da *"Impressora"* para gerar a consulta em formato de relatório.

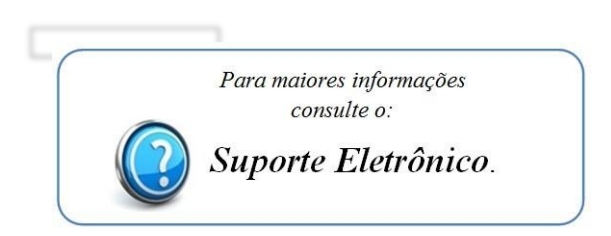

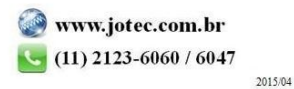